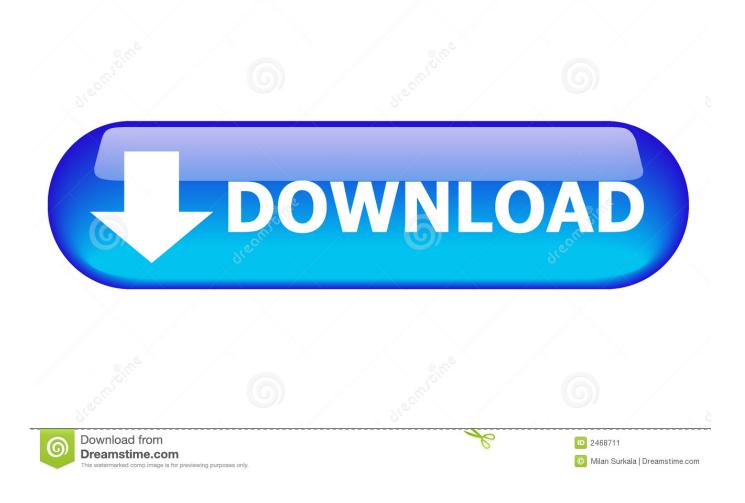

A Quick Guide About Comodo SSL Certificate

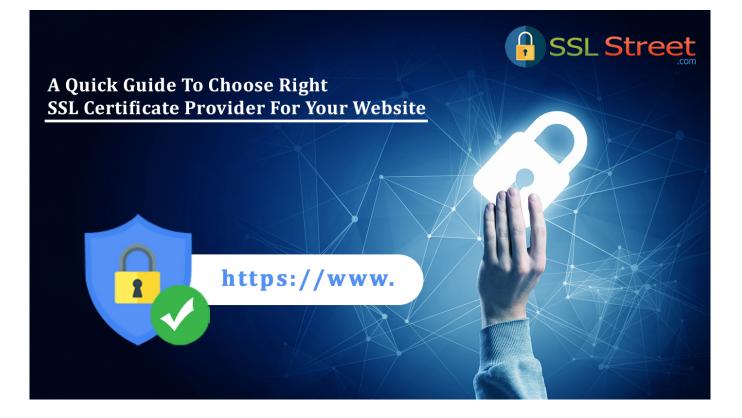

A Quick Guide About Comodo SSL Certificate

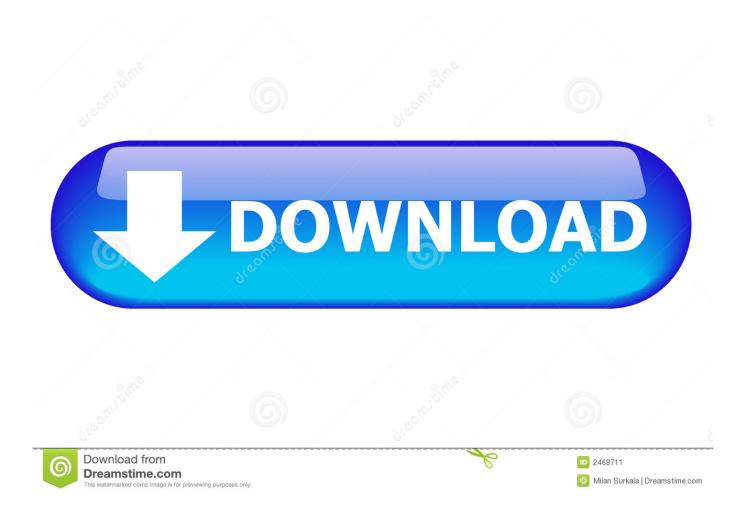

A Quick Guide About Comodo SSL Certificate. Website is a collection of web pages that are related, share same domain name and are .... Buy your Comodo SSL certificates directly from the No.1 Certificate Authority powered by Sectigo (formerly Comodo CA). Fast service with 24/7 support. Over 20 .... Quick Guide to Install SSL Certificate on Google App Engine. Useradded ... Here you need to enter a sub domain URL (For Example www.comodo.com or .... Comodo SSL offers a range of features, such as fast certificate issuance and validation, 256-bit encryption, trusted by 99.9% of browsers, .... To select your desired Comodo SSL Certificate and place an order click here. ... spam box and if still not recieved please contact support for a quick reply. ... For installation instructions please view the following article: Comodo Install Manuals .... Comodo offers a vast range of SSL certificates, with categories expanding beyond the three types noted above. DV certificates (which they offer .... Follow this complete guide. ... Buy Comodo PositiveSSL Certificate. PositiveSSL ... error occurs and some quick fixes to overcome this issue.. Comodo SSL Certificate Installation Instructions · DigiCert SSL ... IBM - Quick guide to setting up SSL using Domino as the Certificate Authority · Configure SSL .... Website is a collection of web pages that are related, share same domain name and are published on one or more web servers. The website .... Comodo SSL Certificate ensures security of your website. Follow step by step tutorial to install Comodo SSL Certificate. Certificate Installation: WHM/cPanel .... Install. Quickly install your certificate anywhere. We provide bundles and detailed instructions for popular platforms, or generic instructions if you don't use a .... Comodo Certificate Manager - Quick Start Guide. Step 3 - Run a Discovery Scan for SSL certificates installed on. Organization/Department network. A discovery .... Comodo PositiveSSL Certificate Positive SSL Certificates are one the most cost effective SSL Certificate available today. Issued within 10 minutes, PositiveSSL certificate provides fast security solution for your website. It provides you industry standard 256-bit encryption at unbelievable price.. So, if you purchase any certificate from Comodo, DigiCert, Thawte, or any other Certificate Authority, ... A quick guide on fixing a difficult SSL/TLS certificate error:. Everything you wanted to know about Comodo SSL certificates. Netscape developed SSL in February 1995 as a response to the increasing risk of security over .... Let's start with the basics! Why Are SSL Certificates Important? SSL certificates are complex, but in a nutshell what they do is encrypt your visitors' .... SSL installation guides, learn how to install SSL certificate on cPanel, Apache, ... Certificates offered by different Certificate Authorities like GeoTrust, Comodo, ... IBM - Quick guide to setting up SSL using Domino as the Certificate Authority.. SSL Certificate Guide: Compare & Buy from the Best SSL Certificate ... Ideal for – Suitable for fast-growing business as this certificate will ... list include: Symantec, RapidSSL, Thawte, Sectigo (Comodo), as well as GeoTrust.. Comodo SSL. Along with low pricing and 3-click activation, find the best fit fast. Choose the buttons that match your needs or read on for more. Personal.. SSL Configuration page is a tutorial on how to using two way to enable your ... to configure your site to use Comodo DNS in order to get the free SSL certificate. cb857e3a30

^^Tarte Simone^^ Les produits bio Anari No. 1 Movie 2015 English Subtitles Download Js Support Ticket Pro Nulled Iol Architecture, Engineering Construction Collection 2013 (64bit) (Product Key And Xforce Keygen) .rar Download special software youtube downloader for pc full version Reading For 2nd Grade Onlinel Игры Для Компьютера С Видеокартой 256 Joe Dispenza You Are The Placebo Pdf 21 Batman El Contraataque Del Caballero Oscuro Cbr Descargarl